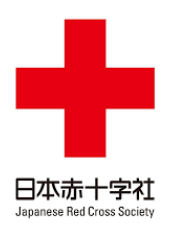

# **石川県青年赤十字奉仕団**

更新日:2020年7月1日

構成

- ・石川県青年奉仕団
- ・金沢星稜大学学生奉仕団
- ・金沢医療系学生奉仕団(RC Konnect)
- ・北陸大学学生奉仕団

## 主な活動内容

石川県の奉仕団については石川県支部HPへ <https://www.ishikawa.jrc.or.jp/volunteer/activities-in-youth>

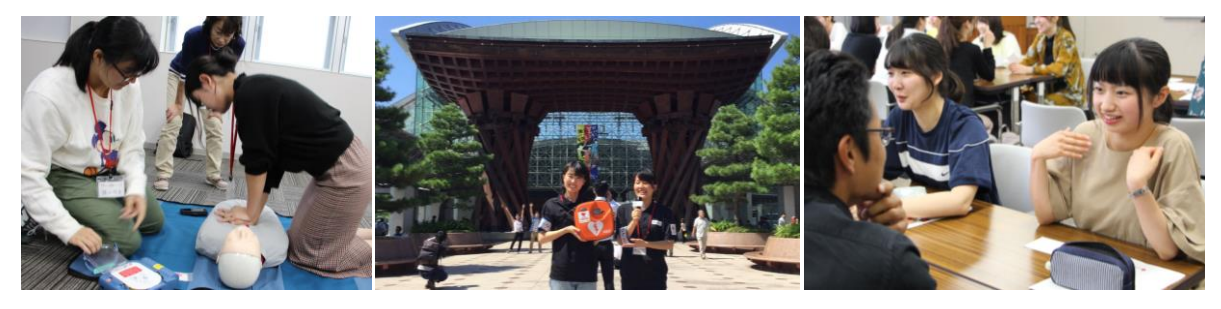

### これからボランティアを始める方々・全国の奉仕団の皆さま

**活動のご見学・ご相談は随時可能です。お気軽にご相談ください!**

![](_page_0_Picture_13.jpeg)

**〈お問い合わせ先〉 日本赤十字社石川県支部**

所在地:金沢市鞍月東2-48 電話番号:076-239-3880 URL: https://www.ishikawa.jrc.or.jp/ 人間を救うのは、人間だ。Our world. Your move.

![](_page_1_Picture_0.jpeg)

石川県青年赤十字奉仕団

皆さんへのメッセージ

支部からの依頼行事のほか、自分 たちで企画した活動にも積極的に 取り組んでいます。 他奉仕団とも交流しながら、 「やりたいことをやりたいときに」 をモットーに楽しく活動中です!

活動紹介

![](_page_1_Picture_4.jpeg)

![](_page_1_Picture_5.jpeg)

【県内学生奉仕団と…】 研修会や運動会を一緒に企画。 R01は心肺蘇生のアクションとリズ ムを広める「#BPM100 DANCE PROJECTI に取組みました!

![](_page_1_Picture_7.jpeg)

【今後の石川青奉】 救護や防災の意識を持ち続けるため、 オンライン研修を複数企画中!

---

SNSで最新情報をアップしています。 ぜひチェックしてください^^

【救護ボランティア】 百万石まつりやマラソンなど、地域 イベントの安全・安心を陰から支え ています。事前研修で救急法を学び、 当日の役割や配置もしっかり確認!

![](_page_1_Picture_12.jpeg)

#### 【その他】

- 
- ・防災訓練 → 傷病者役
- ・赤十字の広報活動 → RCYリポーター

- 
- ・イベント補助 → 諸々…

#### 【SNS】

![](_page_1_Picture_21.jpeg)

Twitter <https://twitter.com/IshikawaRcy>

#### Facebook

[https://www.facebook.com/Ishi](https://www.facebook.com/IshikawaRCY/) kawaRCY/

![](_page_2_Picture_0.jpeg)

皆さんへのメッセージ

金沢星稜大学学生赤十字奉仕団では、顧 問の池田先生のもと現在部員約40名で主 に日赤支部さんからの依頼を受け、他の 団体や組織の方々と様々なボランティア 活動に取り組んでいます。 昨今のコロナ流行の影響で思ったように

活動ができませんが、はやく活動ができ るよう心待ちにしております!

![](_page_2_Picture_4.jpeg)

![](_page_2_Picture_5.jpeg)

![](_page_2_Picture_6.jpeg)

【ムラージュ研修】 傷病者のメイクを実際に体験しました。 工夫してうまくアザを作ったりするの がとても大変でした。

![](_page_2_Picture_8.jpeg)

【その他】

- ・七夕献血
- ・百万石まつりボランティア
- ・学内献血
- ・AEDフィールドワーク

【クリスマス献血】 毎年12月にアピタ松任にて、献血の 呼びかけ、ティッシュ配りに参加して います。「献血行ってきたよ」という 声を聴くと、とてもうれしくなります。

![](_page_2_Picture_15.jpeg)

【金沢マラソンボランティア研修】 金沢マラソンに向け、AEDの使い方や、 人工呼吸のやり方、傷病者を発見し た時の対処法などを学びました。こ の写真は傷病者の運搬方法をレク チャーしてもらっており、簡単に運 ぶことができました。

【SNS】

![](_page_2_Picture_18.jpeg)

Twitter [https://twitter.com/GakuhoS](https://twitter.com/GakuhoSeiryo) eiryo

![](_page_3_Picture_0.jpeg)

皆さんへのメッセージ

私達、北陸大学学生赤十字奉仕団の 団名は「MY START」です。 結成してから3年目で、 まだまだ新しい奉仕団ですが、 団員一同フレッシュに活動しています!

![](_page_3_Picture_3.jpeg)

![](_page_3_Picture_4.jpeg)

【台風被害に遭われた長野県へ】 台風19号の被害に遭われた長野県へ、災害 ボランティアとして行ってきました。実際に 現地の様子を見て、自分たちに何ができるのか を考えました。

優しい長野県民の方々や、他の地域から集まっ たボランティアの方々と協力して作業を行いま した。

![](_page_3_Picture_7.jpeg)

![](_page_3_Picture_8.jpeg)

![](_page_3_Picture_9.jpeg)

【呼びかけあいうえお作文】 コロナウイルスの感染が拡大し、様々な不 都合が生じました。活動も思うようにでき ず、こんな中で私達に何ができるかを考え、 インスタグラムでのあいうえお作文の発信 をしました。団員同士、直接話し合うこと ができない困難はありましたが、現在2つ の投稿が完成しました。

【SNS】

![](_page_3_Picture_12.jpeg)

Instagram [https://www.instagram.com/](https://www.instagram.com/hu_mystart/) hu\_mystart/